### 10 Things That Plague Most CF Servers

Charlie Arehart (@cf911, @carehart)

- This is an extended version of the slide deck used for my cf.objective() 2012 lightning talk
- I didn't want to clutter the slides there
  - Here I add an extra page after each with resources for more on each topic

#### #10: Problems with hotfixes

- Failure to apply them at all
- Misinterpreting if installed
- Applying them incorrectly

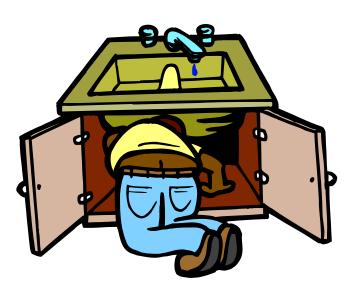

#### #10 Resources

- http://www.carehart.org/blog/client/index.cfm/ 2011/10/21/why\_chfs\_may\_break
- http://www.carehart.org/blog/client/index.cfm/ 2010/12/12/cfmyths\_cumulative\_hotfixes
- http://www.carehart.org/blog/client/index.cfm/ 2010/12/11/cfmyths\_latest\_installer\_includes\_all \_updates
- http://www.cf911.com/wiki/index.cfm/Hotfixes

### #9: Coding surprises can burn you

- CFIMAGE action='resize' can be killer slow
  - Use imageresize() or ImageScaleToFit() instead
    - Setting InterpolationMethod to lower quality
- CFDOCUMENT can be killer slow

Use Localurl attribute if appropriate

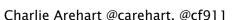

#### #9 Resources

- http://help.adobe.com/en\_US/ColdFusion/9.0/D eveloping/WSc3ff6d0ea77859461172e0811cbec 12207-7fec.html#WSc3ff6d0ea77859461172e0811cbec 12207-7fdc
- http://www.carehart.org/blog/client/index.cfm/ 2011/11/19/perf\_fix\_via\_cfdocument\_localurl\_at tribute
- http://www.cf911.com/wiki/index.cfm/CFML\_Coding\_Techniques

### #8: Maxworkerthreads setting

- Real problem if you're on CF9 with IIS
  - And want to get more than 20 concurrent requests
- You need to uncomment, change setting in jrun\_iis6\_wildcard.ini

#### #8 Resources

- http://blogs.adobe.com/cfdoc/2009/12/iis\_ 6\_for\_coldfusion\_9\_increasing\_the\_number\_o f\_worker\_threads.html
- http://www.carehart.org/blog/client/index.cf m/2011/2/2/iis\_request\_execution\_limits
- http://www.cf911.com/wiki/index.cfm/Web\_ Server\_Configuration

### #7: Error handlers gone wild

- Beware error handlers that may get called way more often than you realize
  - Whether CF error handlers, CF missing template handlers, web server configured to pass 404s to CF
  - Tempting for error handling flexibility
- Problem is: may be overwhelming to CF
  - Especially failures from spiders, bots
  - All the more if you ignore result

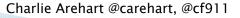

### **#7** Resources

None, as yet

### #6: Leaving CF Admin defaults

- Something you may have heard before
  - Actually many subpoints to this: bonus for you!
  - But perhaps different emphasis than you've heard

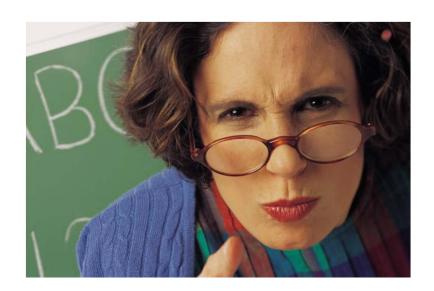

### #6A: Inadequate Query Cache size

- If not sufficient, real DB i/o's still happen
  - Default size is 100
  - Can be filled by just one CFQUERY w/ dynamic SQL
- Monitoring size
  - CF 8/9 Enterprise Server Monitor
  - FusionReactor FREC plugin

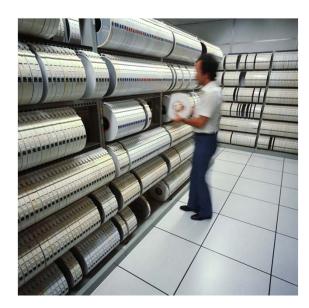

#### #6B: Inadequate Template Cache size

- If not sufficient, template reloading can be burden on server
  - Default size is 1024
  - "Save Classes" can help determine size
- Monitoring size
  - CF 8/9 Enterprise Server Monitor
  - FusionReactor FREC plugin

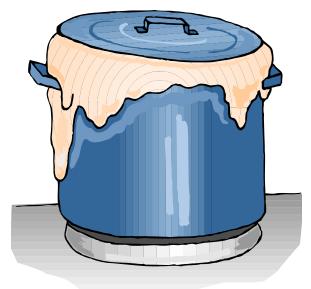

#### #6C: Client variables can kill

- Not about whether you USE them
  - Just whether they are enabled in your apps!
- Every page request updates repo by default
  - Bots create new entry per request
- Default storage of registry kills
  - Hardly better when in DB

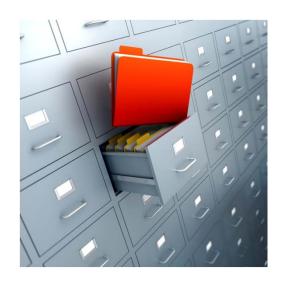

# #6D: Memory settings and misunderstandings

- Just because memory is high does not mean CF will crash
- Not all outofmemory errors are same
  - For some, increasing heap is NOT the answer!

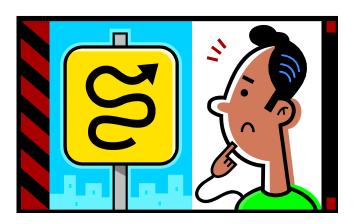

#### #6 Resources

- Query Cache
  - None, as yet
- Template Cache
  - None, as yet
- Client variables
  - http://www.carehart.org/blog/client/index.cfm/2006/1 0/4/bots\_and\_spiders\_and\_poor\_CF\_performance
  - http://www.cf911.com/wiki/index.cfm/Client\_Variable\_ Troubleshooting
- Memory
  - http://www.carehart.org/blog/client/index.cfm/2010/1 1/3/when\_memory\_problems\_arent\_what\_they\_seem\_part\_1
  - http://www.carehart.org/cf911/wiki/index.cfm/High\_Me mory%2FMemory\_Errors

### #5: Not knowing # of sessions

- May be stunned to know how many active
  - Frequent cause of seeming CF "memory leak"
- See CF Server Monitor
  - Free ServerStats or CFTRacker tools otherwise
  - Also, FusionReactor 4 FREC plugin

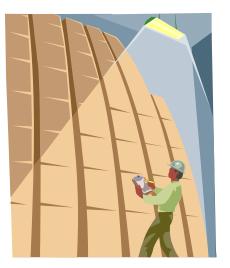

#### **#5** Resources

http://www.carehart.org/blog/client/index.cf m/2009/1/22/tracking\_count\_of\_sessions\_p er\_application

## #4: Remaining blind to running requests (counts, details)

- ▶ 4.1: Knowing how many are running, queued
  - Vital to know whether CF is "busy" or not, why
- Tools
  - CFSTAT, JRun Metrics, CFTracker
  - CF Server Monitor, FusionReactor, SeeFusion

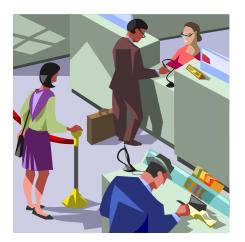

## #4: Remaining blind to running request counts, details (cont.)

- ▶ 4.2: Getting details of running requests
  - To know what a long-running request is doing
  - URL, duration, IP address, and much more

#### Tools

- CF Server Monitor, FusionReactor, SeeFusion
- Also, JDBC wrapper features

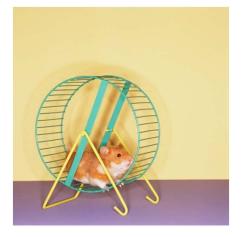

## #4: Remaining blind to running request counts, details (cont.)

- 4.3: Obtaining stack trace
  - Can know currently executing line number of longrunning request!
- Tools
  - JVM tools
  - CF Server Monitor, FusionReactor, SeeFusion

## #4: Remaining blind to running request counts, details (cont.)

- 4.4: Obtaining details by email
  - Since you can't always be online to do stack trace
  - Can obtain by email, when alert condition arises
- Tools
  - CF Server Monitor, FusionReactor, SeeFusion

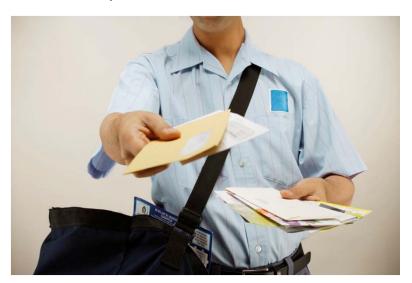

#### #4 Resources

- http://www.carehart.org/blog/client/index.cfm/2009/6/24/easier\_thread\_dumps
- http://www.carehart.org/blog/client/index.cfm/2008 /7/22/fusionreactor\_datasource\_monitoring
- http://www.carehart.org/blog/client/index.cfm/2010 /10/15/Lies\_damned\_lies\_and\_CF\_timeouts
- http://www.carehart.org/blog/client/index.cfm/2008 /10/31/cf911\_requests\_not\_responding
- http://www.carehart.org/blog/client/index.cfm/2009/11/14/spy\_on\_orm
- http://www.carehart.org/cf911/wiki/index.cfm/Cold Fusion\_Monitoring
- http://www.carehart.org/cf911/wiki/index.cfm/Server\_Hung

## #3: Not leveraging CF monitoring tools you have

- 3.1: Misunderstanding "impact" of CF Server Monitor
  - No impact at all, if no "start" buttons enabled

 But if enabled, they remain on if monitor is closed, and over CF restarts

## #3: Not leveraging CF monitoring tools you have (cont.)

- 3.2 Not leveraging FusionReactor fully
  - Don't miss the marvelous logs it creates
    - Consider FusionAnalytics to help analyze things
  - Don't miss FREC (CF Extensions) if using FR4 to see things otherwise only in CF Server Monitor
    - And even if on CF Standard!
  - FR can monitor not just CF
    - but Railo/BD/OBD and any JEE server or app

#### #3 Resources

- http://www.carehart.org/blog/client/index.cfm/2008 /7/30/45page\_server\_monitor\_guide
- http://www.carehart.org/blog/client/index.cfm/2012 /2/24/CF\_Server\_Monitor\_start\_buttons\_remain\_enab led
- http://www.carehart.org/blog/client/index.cfm/2012/2/24/CF911-Stopping-the-ColdFusion-Server-Monitor-start-buttons-when-you-cant-get-into-the-Monitor
- http://www.carehart.org/cf911/wiki/index.cfm/Cold Fusion\_Server\_Monitor
- http://www.carehart.org/blog/client/index.cfm/2012 /2/27/recording\_of\_my\_adobe\_eseminar\_on\_FusionR eactor

## #2 Not understanding impact of spiders, bots

- These really can be killing you
  - Have mentioned impact many times
- And really any frequent automated requests

Status/health checks, security scans, scheduled

tasks, and more

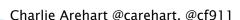

## #2 Not understanding impact of spiders, bots (cont.)

- Solutions beyond robots.txt
  - Throttle frequency of requests
  - Lower sessiontimeout for automated requests
  - Review code run on "new session" to assess impact

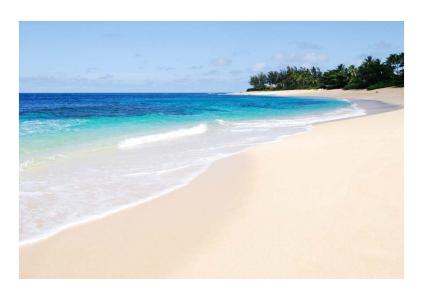

#### #2 Resources

- http://www.carehart.org/presentations/#sess clicrash
- http://www.carehart.org/blog/client/index.cf m/2006/10/4/bots\_and\_spiders\_and\_poor\_C F\_performance
- http://www.carehart.org/cf911/wiki/index.cf m/Client\_Variable\_Troubleshooting

### #1: Not seeking troubleshooting help

- Have pointed out just a couple dozen problems
  - Again, see carehart.org/presentations for slide deck with resources
- When stuff hits the fan, will you remember it all?
- Several folks in CF community offer remote support
  - Myself included
  - See cf411.com/cfconsult for links to them

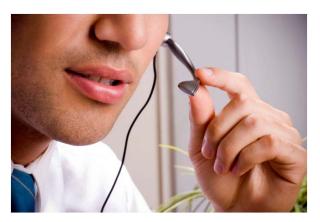